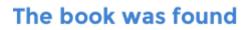

# Windows 8.1: Text

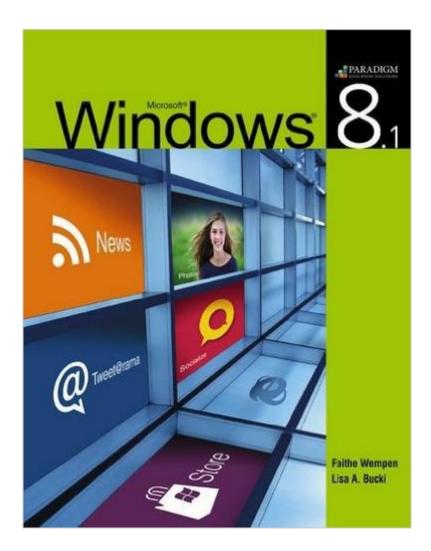

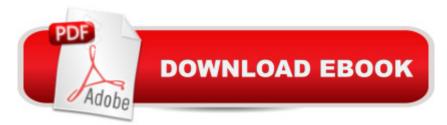

## Synopsis

Windows 8.1 teaches students how to use computers equipped with the powerful, new Windows 8 operating system. This text features systematic descriptions and illustrations to cover the fundamental concepts and procedures for managing files, securing and customizing a computer, and more. Students can use this book without prior knowledge of computer operating systems and will become proficient computer users.\* Step-by-step instructions present clear training.\* Covers new or enhanced features of the new operating system.\* Within-chapter and end-of-chapter exercises reinforce steps, help students apply knowledge, and test problem-solving skills.

### **Book Information**

Paperback: 560 pages Publisher: EMC Paradigm,US (December 31, 2014) Language: English ISBN-10: 0763860093 ISBN-13: 978-0763860097 Product Dimensions: 8.4 x 11.2 inches Shipping Weight: 2.5 pounds Average Customer Review: 3.7 out of 5 stars Â See all reviews (3 customer reviews) Best Sellers Rank: #1,717,048 in Books (See Top 100 in Books) #88 in Books > Computers & Technology > Operating Systems > Windows > Windows Desktop > Windows 8 #496 in Books > Computers & Technology > Business Technology > Windows Server #3942 in Books > Computers & Technology > Software > Microsoft

#### **Customer Reviews**

Don't upgrade to Win 8. Stay with Win 7 or try to upgrade to Win 10 if you can. Win 10 will not work on many computers.

Good text. If you like the step by step method of learning, this is your book. Lots of pictures too.

Great sale, thanks.

#### Download to continue reading...

WINDOWS 10: WINDOWS 10 COMPANION: THE COMPLETE GUIDE FOR DOING ANYTHING WITH WINDOWS 10 (WINDOWS 10, WINDOWS 10 FOR DUMMIES, WINDOWS 10 MANUAL,

WINDOWS ... WINDOWS 10 GUIDE) (MICROSOFT OFFICE) Windows 10: The Ultimate User Guide To Microsoft's New Operating System - 33 Amazing Tips You Need To Know To Master Windows 10! (Windows, Windows 10 Guide, General Guide) Windows 10 For Beginners: Simple Step-by-Step Manual On How To Customize Windows 10 For Your Needs .: (Windows 10 For Beginners - Pictured Guide) ... 10 books, Ultimate user guide to Windows 10) Group Policy: Management, Troubleshooting, and Security: For Windows Vista, Windows 2003, Windows XP, and Windows 2000 Windows Command-Line for Windows 8.1, Windows Server 2012, Windows Server 2012 R2 (Textbook Edition) (The Personal Trainer for Technology) How to Set Up a Home Network: Share Internet, Files and Printers between Windows 7, Windows Vista, and Windows XP Windows 10: 2016 User Guide and Manual: Microsoft Windows 10 for Windows Users Windows 10: The Practical Step-by-Step Guide to Use Microsoft Windows 10 (Windows for Beginners and Beyond) Windows 10: A Beginner's User Guide to Windows 10 (The Ultimate Manual to operate Windows 10) Windows 10: User Guide and Manual 2016 - Everything You Need To Know About Microsoft's Best Operating System! (Windows 10 Programming, Windows 10 Software, Operating System) Windows 10: A Beginner To Expert Guide - Learn How To Start Using And Mastering Windows 10 (Tips And Tricks, User Guide, Windows For Beginners) Windows Group Policy: The Personal Trainer for Windows Server 2012 and Windows Server 2012 R2 IM Essentials Text (ACP, IM Essentials Text) Learn German: Parallel Text - Easy, Funny Stories (German - English) - Bilingual (Learning German with Parallel Text Book 1) Learn German III: Parallel Text - Easy Stories (German - English) Bilingual - Dual Language (Learning German with Parallel Text 3) (German Edition) Live Text Field Exp Edition ~ New (live text) Revelations of Divine Love (Short Text and Long Text) Holy Bible Text Edition NLT: New Living Translation (Text Edition: Full Size) An Introduction to Text-to-Speech Synthesis (Text, Speech and Language Technology) Windows 8.1: Text

<u>Dmca</u>